## **PowerPointTemplate.Open**

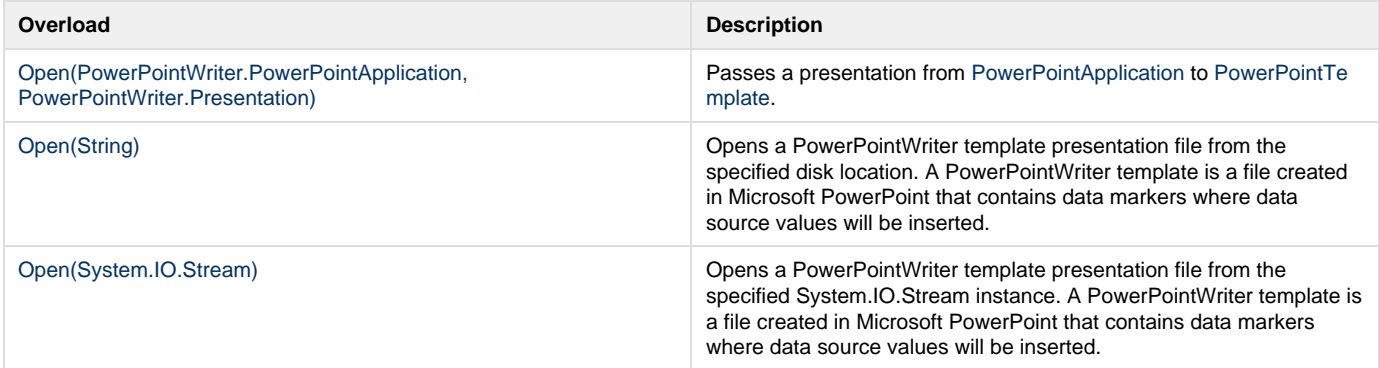